Climatic Survival: Northern Storm Crack Patch

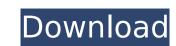

Palette Wizard is an application which allows users to create and edit color palettes using three simple steps. In the first step of the application, you will be choosing your palette. In the second step, you will be choosing which colors you need to remove from the pallette and which colors you need to add to the palette. In the third step, you will be adjusting the saturation, hue, value, lightness and chroma of the selected palette and optionally replacing the colors in your image. To start, choose your palette first! Palette Wizard allows you to create color palettes from scratch or you can load any image and extract colors from it. If you're an artist, game developer or web developer and you need to create a color palette for your project quickly or edit one that you already have, then give this tool a try. Palette Wizard allows you to create color palettes from scratch. It will help you find analogous, complementary, and split-complementary colors and others with ease. You can load any image and extract colors from it using the built-in extraction function, then modify the palette as you wish. Use magic pens to create color ramps with no time! You can replace colors in the loaded image with colors created in the project and see the differences in real time. You can also sort and organize colors using various sorting options. Apply 20+ paint effects to the palette and some other fancy features. Supported palette formats: PAL Jasc, GPL Gimp, TXT Paint(dot)net, HEX, GML Game Maker Studio 1&2, ASE Adobe Swatch Exchange Supported Image Formats: Loading: Png, Jpg, Jpeg Saving: Png If you encounter any problems or have a suggestion/request, please describe them on community forum, DM me on Twitter or send me an e-mail. Hot Try it out now! Palette Wizard is free! If you like this product please don't forget to rate it 5 stars! Credits SYSTEMATIC RENDERERS: OpenGL, D3D11, Metal, Vulkan, DX11, DX12, Vulkan, DX11, DX12, OpenAL, OpenVG OTHER INFORMATIONS: Download Video ->

Download

#### **Climatic Survival: Northern Storm Features Key:**

Searchable Community with new features Updates to game features Challenge Mode

#### **Basic Search**

First lets start off by adding a basic search.

Add the following after SearchHere:

Now we can simply go to **Search Community (Community Slug)**, enter whatever you want and click search.

Now let's start adding our extra functionality.

**New Community Search Entries (via search API)** 

This is the funcionality that brings us the entry tool - Metal Slug XX. This can seem very annoying, but its not that bad. In this tutorial you will add everything you need for a basic API. Basic commands, how to parse XML for easier processing and just how to add some extra features.

Make sure to understand the JSON format before proceeding

#### **Basic HTTP Requests**

As this will be our first HTTP request - lets start off simple.

So, what happens is that it simply brings back the data from the API, changes the variable type into something we can use. See

## Climatic Survival: Northern Storm Crack + Product Key Full

Experience the thrill of space travel aboard the space station! Panic Mode: Taking the perfect escape from a lethal situation is a challenge even for the most experienced escape room players. In Panic Mode, your goal is to find a way to escape the deadly situation. To beat Panic Mode, you need to solve multiple puzzles in a certain amount of time, including activating items around the room and manipulating the environment. The more time you use, the longer you'll have to solve all the puzzles. Use the countdown timer to your advantage! The red X on the timer gauge will disappear when you're in the perfect time. Solve the puzzles to save time! The more puzzles you complete, the more time you get to play. Use items you find to manipulate your surroundings. Space is a vast and lonely place where no one is around. However, in this game, you get to experience being on a space station. Interact with objects around you to figure out where they are and what they do. Take advantage of the full room scale experience to look around the entire space station, and, of course, bring your friends along for a group experience. Share your time by answering Question Boards for your friends Baшe настроение определяет ваше внимание, так что каждый вечер вы слышите свои различные слова. Space Panic VR is a VR Escape Room unlike any other you've seen before. Set in the future aboard a space station, the game will challenge players to solve multiple complex puzzles in order to escape. Try Panic Mode if you want more of a challenge. Features: Panic Mode with time constraints Compete with other players to get the best times on the Leaderboards Room scale with Arc Teleport Item belt for conveniently holding more than 2 items Spatial audio realistically enhances objects and various other sound effects. Haptic feedback when touching interactable objects High definition textures and graphics with the power of Unity 5 Experience being in orbit around Earth About This Game: Experience the thrill of space travel aboard the space station! Pani

### Climatic Survival: Northern Storm Crack + Patch With Serial Key [2022]

Over a period of 8 years, the Bounty Hunter earn a reputation. Players act as bounty hunters that are sent after criminals, terrorists, and other high-value targets. Players earn reputation by killing targets, taking their cash reward, or taking out other players. The more people you have killed or taken out, the more reputation points you can get. Once you reach the threshold, you are considered a Bounty Hunter and have access to more powerful weapons and vehicles. Further reputation is used to upgrade vehicles or buy special weapons and equipment. It was generated in the dynamic 3D environment in Infinity Blade. Gameplay was extremely familiar. You got onto a large battlefield with tons of enemies on both sides. It was a game for the hand-held. Only the weak were spared. The first enemy to touch you, or to shoot at you, would die. You had no shielding in the game, and weapons were limited to three types of melee weapons. You had to get to a horse, and as you rode that horse, you would kill enemies until you reached the end. Characters are heavily inspired by cartoons of the 80's, including the Metal Gear, Daffy Duck and Sinbad. As characters grow and level up, they can reach a peak of growth. That peak is where growth stops, and they cannot receive further improvement. There is a sort of upgrade tree in the game. As the level rises, the character's maximum attributes can be improved. Different weapons, vehicles, and cosmetics can be purchased, in-game currency by completing missions. The game is built to be as accessible as possible to someone with no experience with free-to-play. A Free-to-Play Game with a Balance Design. Our primary focus is on balance between play and purchase. When you purchase something, it is likely to be more powerful than what you have bought previously in the game. Therefore, we have an approach where all people start with a place of equality in the game. There are no hard-to-get items or unlocks. That makes balance not only the way players reach a certain level, but also in our appr

# What's new:

Chapter 3 - The King's Table By Recently I've been playing Destiny 2, one of those co-op multiplayer shooters that have been all the rage lately. Although there's a lot of free content - the red-tag world quests, the PvE activities, the Trials - I've typically found myself going back to the old Destiny world for the story missions, just to see if there are new things to do. I'm enjoying my time in the Vanguard solo story missions, but I've always wanted to do some team play. I'm currently level 24, which puts me at around level thirty in the new Destiny 2 leveling system, pretty good I think. I'm writing this piece to help me with my tactics. Some of you may know my background in video games. I really started this small blog to document my life as a video game veteran, my new game console and my adventures in Destiny 2. I'm going to have an intentional'series' appearing here about Destiny, starting with the Guardian story missions, moving onto the Raid campaign (recently completed for the season pass), then the Vanguard solo story missions and finally the Crucible multiplayer aspect of Destiny. Hopefully I can provide a little insight into this universe and, if all goes well, a few new strategies for you all to try out. I might insert some better formatting at some point, too. This post was just written in a hurry. The King's Table: Chapter 3: The Cult of Ygor Chapter One - Jack Skelton I'm Jack Skelton, age 39, or I was when we last left off, working as a Ghost for the Calus cult on Ilium. I first came to Destiny in October, 2014, for the Titanfall beta test. I'm a fan of the art style and the lore of the universe, and Destiny is an amazing fusion of the two. The greatest thing that got me hooked was the bosses, which were the biggest enemies in the beta, being as they've been in the movies up until that point. I dove right into the beta period, finishing it all, doing all the storyline missions, and of course the multiplayer component as soon as I was finished. I still am extremely active in Destiny, being on

# Free Download Climatic Survival: Northern Storm Crack + [32|64bit]

•InfiniteWorld is a free game,in version 0.99, there is no map limit. you can roam on map, anytime you want. •InfiniteWorld has both military as well as peaceful gameplay, you can either play it with war on your way. •InfiniteWorld has a different kind of map compared to other 2D games.the map is procedurally generated, and you can roam freely on it. •VicX Studio made special algorithm and started to generate infinite biome. •You can dig, build, eat and survive on infinite world, with many game modes and infinite maps. •VicX Studio will add more game modes and maps •InfiniteWorld will be the first sandbox game without any map limit •In Infinite World, every player will have a unique experience •VicX Studio made powerful AI, it can recognize player's actions and react to it, unlike most of sandbox games which have unrealistic AI. •You can aim at NPC and destroy it by hitting •The AI is not the only thing that makes you feel different from another player.there's also AI Music.infinite world has different mix of music after finishing a level. each level has different music,and every levels has its own feeling.try it. •If you find the gameplay boring,try to dig, go fishing, explore new areas,etc •the map is filled with NPC,most of the NPC has different AI to react to the player's attack,and of course they can't pick-up their weapons for you •In every area, there's also different kinds of terrain.you can dig into the ground,explore on the hill,try flying. •You can kill zombies, ghouls, and any other enemies that appear.you will be pulled into the map by NPC according to the rule of the level •You can kill NPC with your guns,guns are the most powerful weapon to combat with other NPC,but they won't be affected by enemy attacks •you can fight other player by attacking each other or automatically by hitting the player.you can pick up weapons if you find them. •you can attach to any NPC with the aid of the NPC's AI,not only to the NPC with a gun but also to the NPC without weapon but with amazing looking back •You can ex

# **How To Install and Crack Climatic Survival: Northern Storm:**

Click Here Install Game > Woeful Woebots "

Wait "Woeful Woebots" to install and crack

**Click Run as Admin** 

Click Here Download Rar File
Open "Woeful Woebots" Click "Extract Them All and Run" and then wait

When Complete Wait (20 seconds)

Click here Download Game Spoof "Onion Skinter"
Open "An Onion Skin"] > Extract in C:\\tools

Click Here Click Here To Crack The Game "Onion Skinter" (Install Game and Wait)

Open Map, and wait (20 seconds)
 Click here Crack Game & Download

3. Open Services and wait (10 seconds)

4. Click here To:)

E. Bross and release key. Wait: "Winds

5. Press and release key. Wait: "Window Spy" to install and crack
6. Open Sweety Spy Regadme and wait (20 seconds)

6. Open Sweety Spy Regadme and wait (20 seconds)
7. Click here Install Game and Wait

7. Click here Install Game and Wait 8. Finish download

9. Open "Pwn Time Takes 20 Seconds" and Install, wait (20 seconds)

# System Requirements For Climatic Survival: Northern Storm:

Windows® 7 or later. Mac OS® X 10.7 or later. Intel® Pentium® 4 CPU or AMD Athlon™ CPU. 512 MB RAM (1 GB Recommended). 4 GB available hard disk space. Viewer download link here. Update Notes: 1. The viewer will auto-update as it becomes available. 2. If you experience any issues while watching the latest episode, please uninstall and reinstall the viewer. Please, contact the admin if you have any questions or problems

http://orbeeari.com/?p=51497

https://orbeeari.com/?p=5149/
https://buycoffeemugs.com/wp-content/uploads/2022/07/moqugou.pdf
https://estrahah.com/fantasy-grounds-feats-of-legend-limit-break-21-feats-of-martial-finality-pfrpg-trainer-activation-code-with-keygen-download-3264bit-latest/
https://www.hemppetlover.com/wp-content/uploads/2022/07/cildash.pdf
http://www.makeenglishworkforyou.com/2022/07/20/mannawars-crack-activation-code-keygen-full-version/
https://wilsonvillecommunitysharing.org/wp-content/uploads/2022/07/kailau.pdf
https://bestvacuumforcar.com/eudemons-online-hack-mod-3264bit/
http://www.over-scene.com/wp-content/uploads/2022/07/Drumpf\_Rise\_Up\_Libertonia\_Digital\_Artbook\_Install\_Crack\_\_With\_Key\_Free\_2022.pdf
https://vivegeek.com/wp-content/uploads/2022/07/elygael.pdf
https://wastelandconstruction.com/wp-content/uploads/2022/07/Darkness\_And\_Flame\_The\_Dark\_Side\_F2p\_Cheat\_Code\_Free\_WinMac.pdf
https://wogaanaja.it/archives/60527

http://yogaapaia.it/archives/60527

http://montehogar.com/?p=41296

http://yildizbursa.org/wp-content/uploads/2022/07/elisshar.pdf

https://glakmr25.ru/wp-content/uploads/2022/07/frydhedr.pdf
https://www.newportcyclespeedway.co.uk/advert/recreational-dreaming-cheat-code-product-key-full-mac-win/https://festivaldelamor.org/minesweeper-vr-keygen-generator-full-version-free-download-win-mac-latest/https://ofsnl.nl/wp-content/uploads/2022/07/Romance\_of\_the\_Three\_Kingdoms\_Xl\_with\_Power\_Up\_Kit.pdf
https://www.ibjf.at/wp-content/uploads/2022/07/Tour\_De\_France\_2022\_Cheat\_Code\_Keygen\_For\_LifeTime.pdf
http://www.danielecagnazzo.com/?p=45163